## 電子契約利用申出書

## 殿 八王子市長

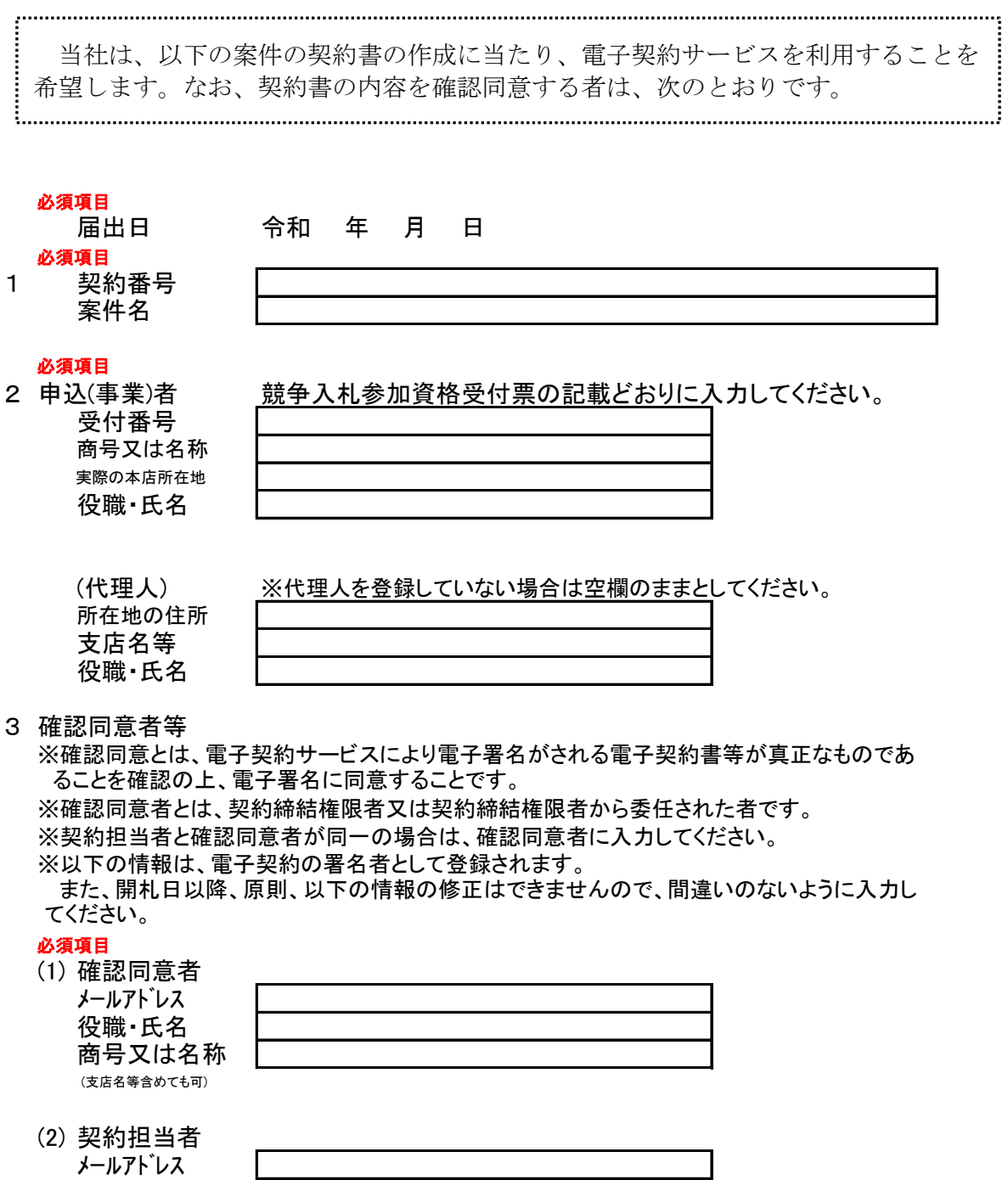

## <同意に当たっての注意事項>

役職・氏名 商号又は名称 (支店名等含めても可)

契約日の正午までに確認同意がされない場合は、紙による契約書に変更します。